# **python-valve Documentation**

*Release 0.0.1*

**Oliver Ainsworth**

December 25, 2015

### Contents

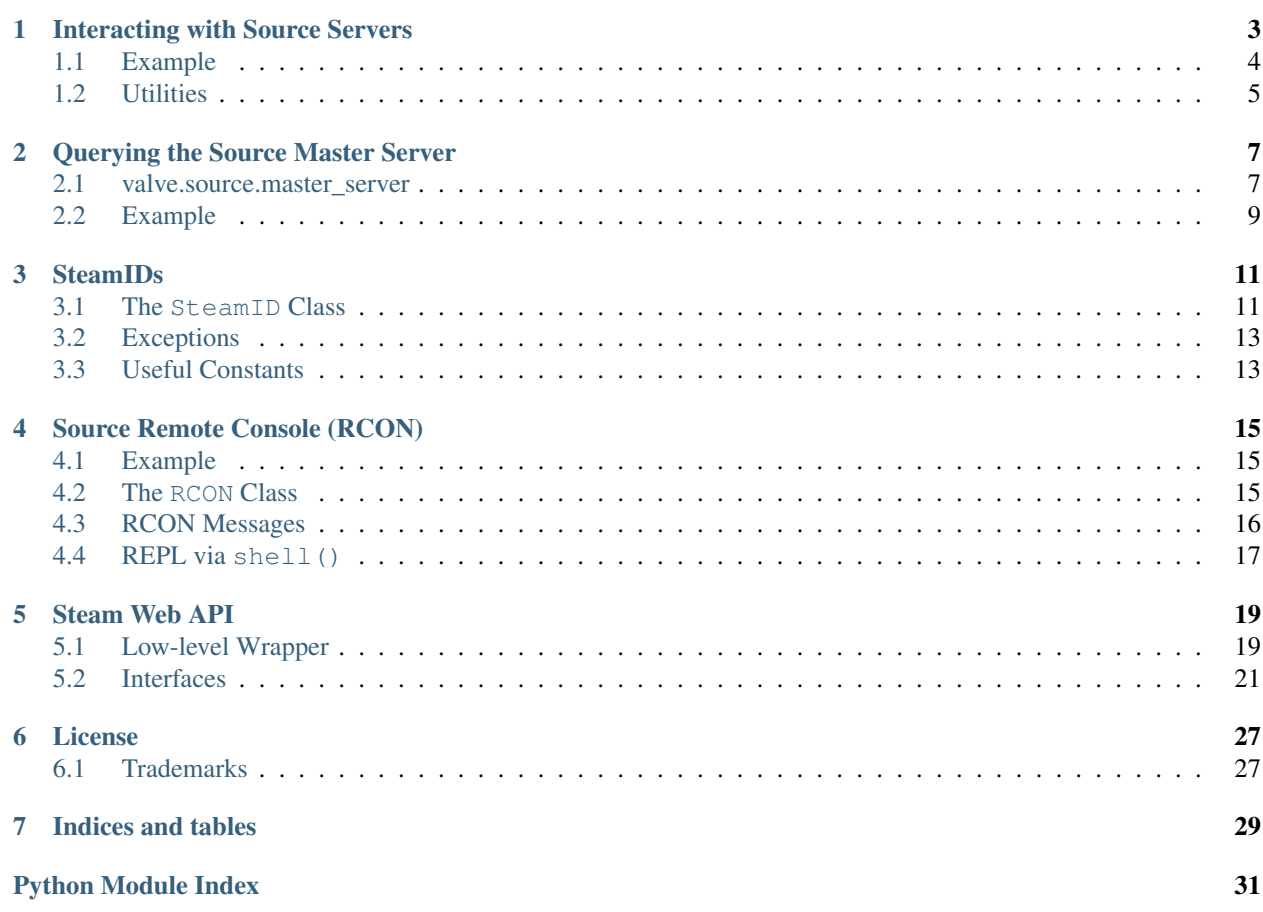

python-valve is a Python library which aims to provide the ability to interace with various Valve services and products, including: the Steam web API, locally installed Steam clients, Source servers and the Source master server.

Contents:

## <span id="page-6-1"></span>**Interacting with Source Servers**

<span id="page-6-2"></span><span id="page-6-0"></span>Source provides the "A2S" protocol for querying game servers. This protocol is used by the Steam and in-game server browsers to list information about servers such as their name, player count and whether or not they're password protected. valve. source. server provides a client implementation of A2S.

class valve.source.a2s.**ServerQuerier**(*address*, *timeout=5.0*)

Implements the A2S Source server query protocol

[https://developer.valvesoftware.com/wiki/Server\\_queries](https://developer.valvesoftware.com/wiki/Server_queries)

### **get\_info**()

Retreive information about the server state

This returns the response from the server which implements \_getitem\_for accessing response fields. For example:

```
server = ServerQuerier(...)
print server.get_info()["server_name"]
```
The following fields are available on the response:

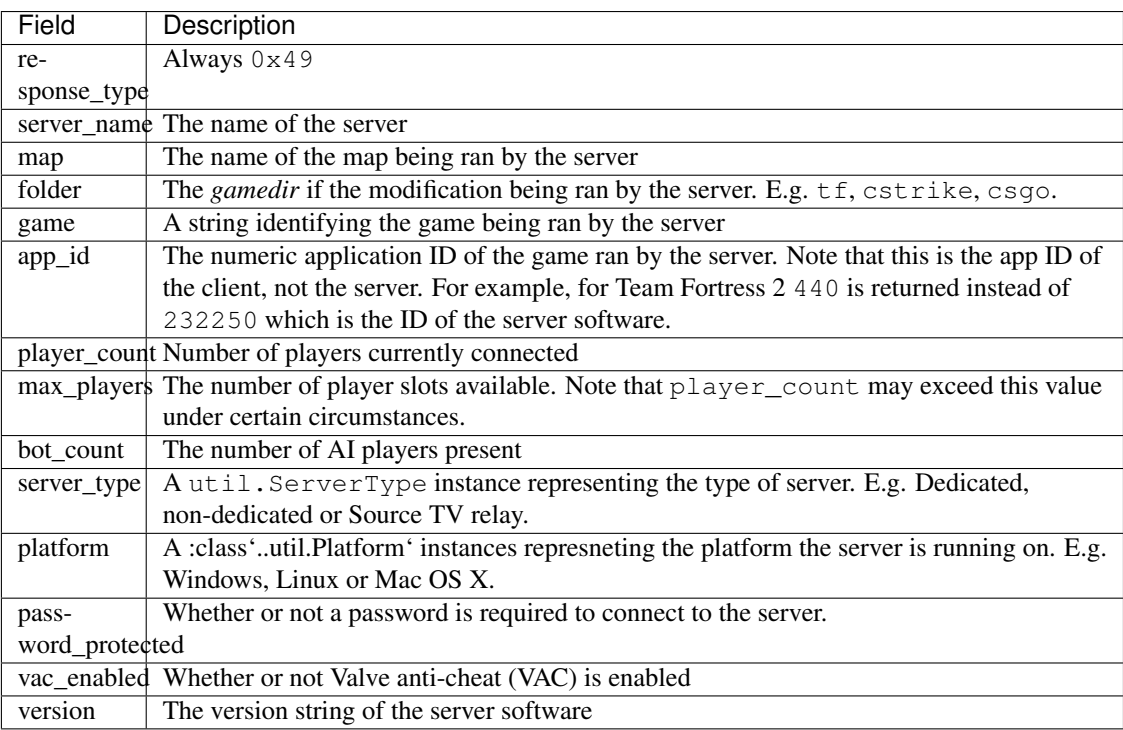

<span id="page-7-1"></span>Currently the *extra data field* (EDF) is not supported.

### **get\_players**()

Retrive a list of all players connected to the server

The following fields are available on the response:

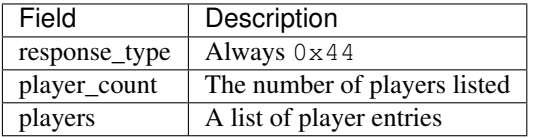

The players field is a list that contains player\_count number of messages.PlayerEntry instances which have the same interface as the top-level response object that is returned.

The following fields are available on each player entry:

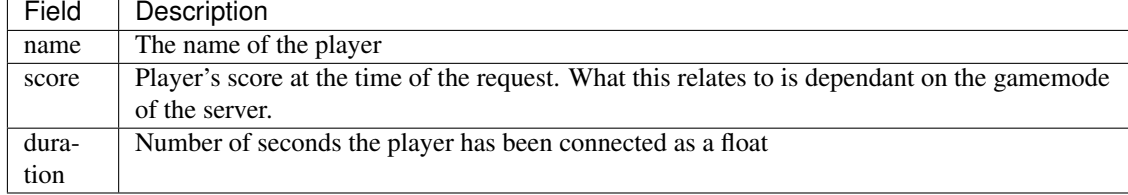

### **get\_rules**()

Retreive the server's game mode configuration

This method allows you capture a subset of a server's console variables (often referred to as 'cvars',) specifically those which have the FCVAR\_NOTIFY flag set on them. These cvars are used to indicate game mode's configuration, such as the gravity setting for the map or whether friendly fire is enabled or not.

The following fields are available on the response:

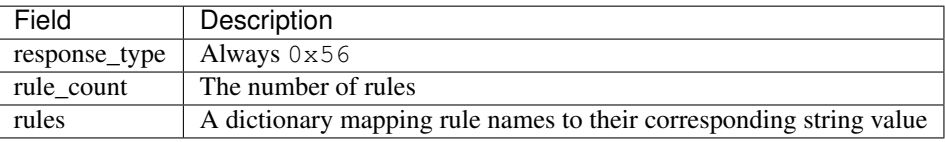

### **ping**()

Ping the server, returning the round-trip latency in milliseconds

The A2A\_PING request is deprecated so this actually sends a A2S\_INFO request and times that. The time difference between the two should be negligble.

### <span id="page-7-0"></span>**1.1 Example**

In this example we will query a server, printing out it's name and the number of players currently conected. Then we'll print out all the players sorted score-decesending.

```
import valve.source.a2s
SERVER_ADDRESS = (..., ...,server = valve.source.a2s.ServerQuerier(SERVER_ADDRESS)
info = server.get_info()
players = server.get_players()
print "{player_count}/{max_players} {server_name}".format(**info)
```

```
for player in sorted(players["players"],
                     key=lambda p: p["score"], reverse=True):
   print "{score} {name}".format(**player)
```
## <span id="page-8-0"></span>**1.2 Utilities**

[valve.source.util](#page-8-1) provides a handful of utility classes which are used when querying Source servers.

class valve.source.util.**Platform**(*value*)

<span id="page-8-1"></span>A Source server platform identifier

This class provides utilities for representing Source server platforms as returned from a A2S\_INFO request. Each platform is ultimately represented by one of the following integers:

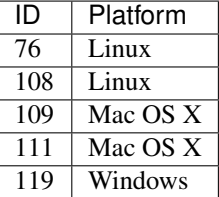

Note: Starbound uses 76 instead of 108 for Linux in the old GoldSource style.

#### **\_\_eq\_\_**(*other*)

Check for equality between two platforms

If other is not a Platform instance then an attempt is made to convert it to one using same approach as  $\_init$  (). This means platforms can be compared against integers and strings. For example:

```
\rightarrow>Platform(108) == "linux"
True
>>>Platform(109) == 109
True
>>Platform(119) == "w"
True
```
Despite the fact there are two numerical identifers for Mac (109 and 111) comparing either of them together will yield True.

```
>>>Platform(109) == Platform(111)
True
```
<span id="page-8-2"></span>**\_\_init\_\_**(*value*)

Initialise the platform identifier

The given value will be mapped to a numeric identifier. If the value is already an integer it must then it must exist in the table above else ValueError is returned.

If value is a one character long string then it's ordinal value as given by ord() is used. Alternately the string can be either of the following:

•Linux

•Mac OS X

•Windows

**\_\_weakref\_\_**

list of weak references to the object (if defined)

### <span id="page-9-1"></span>**os\_name**

Convenience mapping to names returned by  $\circ$ s.name

### class valve.source.util.**ServerType**(*value*)

A Source server platform identifier

This class provides utilities for representing Source server types as returned from a A2S\_INFO request. Each server type is ultimately represented by one of the following integers:

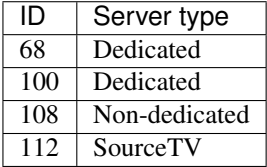

Note: Starbound uses 68 instead of 100 for a dedicated server in the old GoldSource style.

### **\_\_eq\_\_**(*other*)

Check for equality between two server types

If other is not a ServerType instance then an attempt is made to convert it to one using same approach as  $\text{unit}$  (). This means server types can be compared against integers and strings. For example:

```
>>>Server(100) == "dedicated"
True
>>>Platform(108) == 108
True
\rightarrow>Platform(112) == "p"
True
```
<span id="page-9-0"></span>**\_\_init\_\_**(*value*)

Initialise the server type identifier

The given value will be mapped to a numeric identifier. If the value is already an integer it must then it must exist in the table above else ValueError is returned.

If value is a one character long string then it's ordinal value as given by ord() is used. Alternately the string can be either of the following:

•Dedicated

•Non-Dedicated

•SourceTV

### **\_\_weakref\_\_**

list of weak references to the object (if defined)

## **Querying the Source Master Server**

<span id="page-10-4"></span><span id="page-10-0"></span>When a Source server starts it can optionally add it self to an index of live servers to enable players to find the server via matchmaking and the in-game server browsers. It does this by registering it self with the "master server". The master server is hosted by Valve but the protocol used to communicate with it is *reasonably* well documented.

Clients can request a list of server addresses from the master server for a particular region. Optionally, they can also specify a filtration criteria to restrict what servers are returned. [valve.source.master\\_server](#page-10-1) provides an interface for interacting with the master server.

Note: Although "master server" is used in a singular context there are in fact multiple servers. By default [valve.source.master\\_server.MasterServerQuerier](#page-10-2) will lookup hl2master.steampowered.com which, at the time of writing, has three A entries.

### <span id="page-10-1"></span>**2.1 valve.source.master\_server**

<span id="page-10-2"></span>class valve.source.master\_server.**MasterServerQuerier**(*address=(u'hl2master.steampowered.com'*, *27011)*, *timeout=10.0*)

Implements the Source master server query protocol

[https://developer.valvesoftware.com/wiki/Master\\_Server\\_Query\\_Protocol](https://developer.valvesoftware.com/wiki/Master_Server_Query_Protocol)

**\_\_iter\_\_**()

An unfitlered iterator of all Source servers

This will issue a request for an unfiltered set of server addresses for each region. Addresses are received in batches but returning a completely unfiltered set will still take a long time and be prone to timeouts.

See [find\(\)](#page-10-3) for making filtered requests.

<span id="page-10-3"></span>**find**(*region=u'all'*, *\*\*filters*)

Find servers for a particular region and set of filtering rules

This returns an iterator which yields (host, port) server addresses from the master server.

region spcifies what regions to restrict the search to. It can either be a REGION\_ constant or a string identifying the region. Alternately a list of the strings or REGION\_ constants can be used for specifying multiple regions.

The following region identification strings are supported:

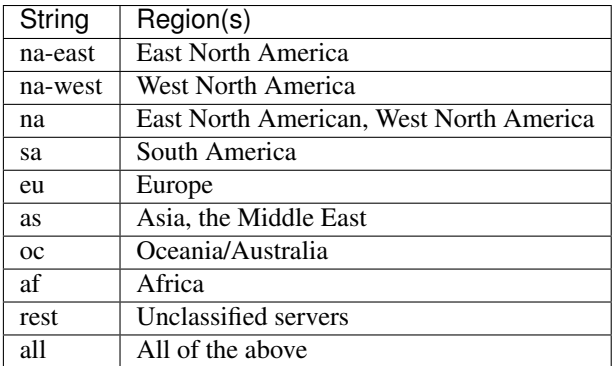

Note: "rest" corresponds to all servers that don't fit with any other region. What causes a server to be placed in this region by the master server isn't entirely clear.

The region strings are not case sensitive. Specifying an invalid region identifier will raise a ValueError.

As well as region-based filtering, alternative filters are supported which are documented on the Valve developer wiki.

### [https://developer.valvesoftware.com/wiki/Master\\_Server\\_Query\\_Protocol#Filter](https://developer.valvesoftware.com/wiki/Master_Server_Query_Protocol#Filter)

This method accepts keyword arguments which are used for building the filter string that is sent along with the request to the master server. Below is a list of all the valid keyword arguments:

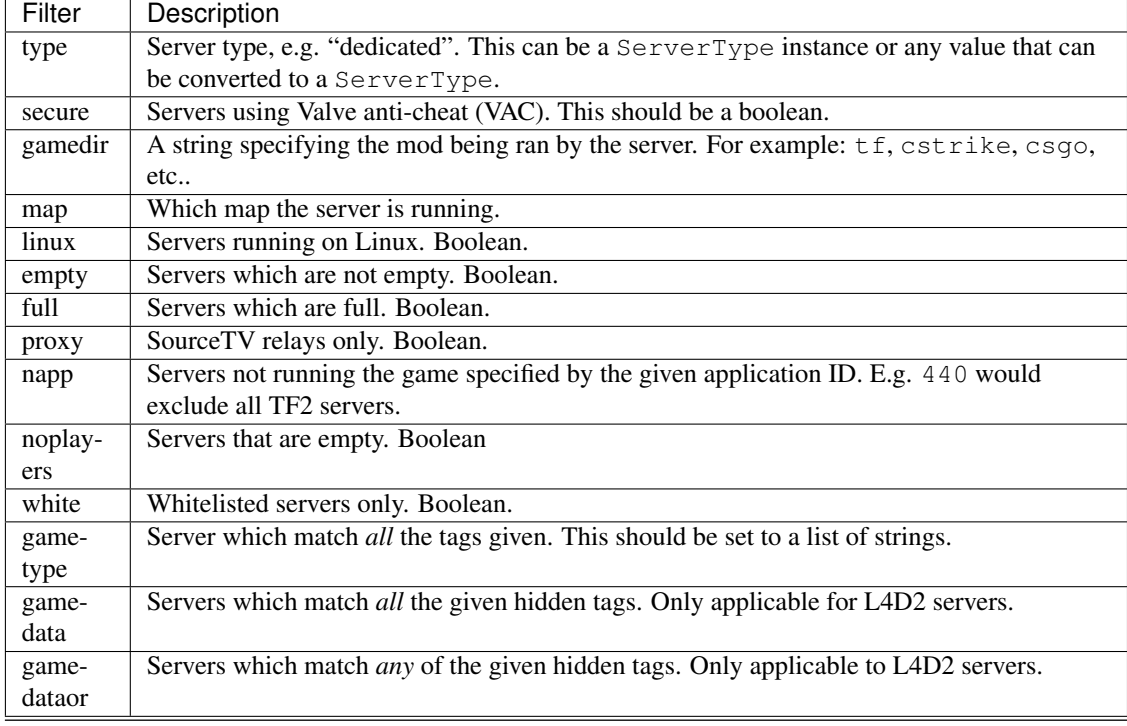

Note: Your mileage may vary with some of these filters. There's no real guarantee that the servers returned by the master server will actually satisfy the filter. Because of this it's advisable to explicitly check for compliance by querying each server individually. See  $value$ . source. a2s.

## <span id="page-12-2"></span><span id="page-12-0"></span>**2.2 Example**

In this example we will list all European and Asian Team Fortress 2 servers running the map *ctf\_2fort* and print out their addresses.

```
import valve.source.server
import valve.source.master_server
msq = valve.source.master_server.MasterServerQuerier()
try:
   for address in msq.find(region=["eu", "as"],
                            gamedir="tf",
                            map="ctf_2fort"):
       print "{0}:{1}".format(*address)
except valve.source.server.NoResponseError:
   print "Master server request timed out!"
```
## **SteamIDs**

<span id="page-14-3"></span><span id="page-14-0"></span>SteamID are used in many places within Valve services to identify entities such as users, groups and game servers. SteamIDs have many different representations which all need to be handled so the  $value$ .  $stream$ .  $id$  module exists to provide an mechanism for representing these IDs in a usable fashion.

## <span id="page-14-1"></span>**3.1 The SteamID Class**

Rarely will you ever want to instantiate a *[SteamID](#page-14-2)* directly. Instead it is best to use the [SteamID.from\\_community\\_url\(\)](#page-15-0) and [SteamID.from\\_text\(\)](#page-15-1) class methods for creating new instances.

### <span id="page-14-2"></span>class valve.steam.id.**SteamID**(*account\_number*, *instance*, *type*, *universe*) Represents a SteamID

A SteamID is broken up into four components: a 32 bit account number, a 20 bit "instance" identifier, a 4 bit account type and an 8 bit "universe" identifier.

There are 10 known accounts types as listed below. Generally you won't encounter types other than "individual" and "group".

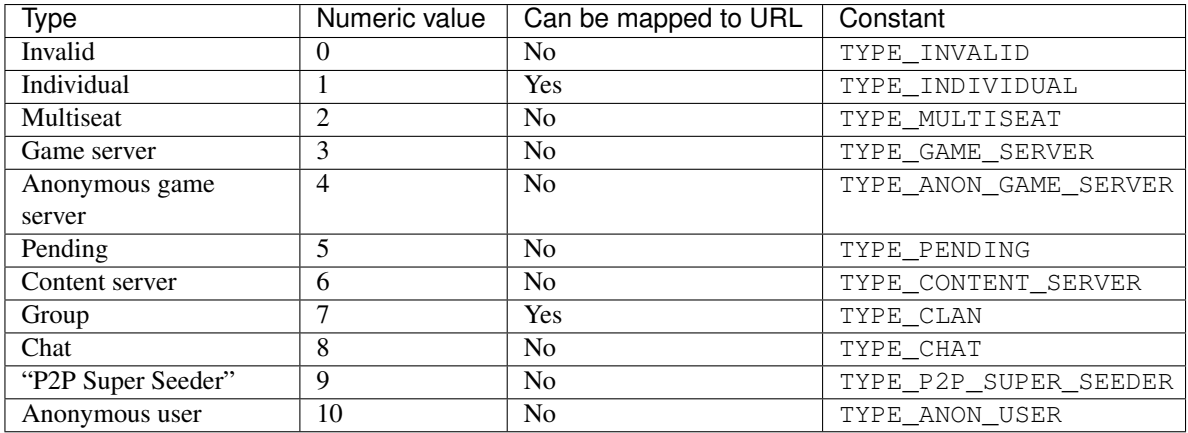

TYPE\_-prefixed constants are provided by the  $value$ .  $stream$ .  $id$  module for the numerical values of each type.

All SteamIDs can be represented textually as well as by their numerical components. This is typically in the STEAM X:Y:Z form where X, Y, Z are the "universe", "instance" and the account number respectively. There are two special cases however. If the account type if invalid then "UNKNOWN" is the textual representation. Similarly "STEAM\_ID\_PENDING" is used when the type is pending.

<span id="page-15-2"></span>As well as the the textual representation of SteamIDs there are also the 64 and 32 bit versions which contain the SteamID components encoded into integers of corresponding width. However the 32-bit representation also includes a letter to indicate account type.

**\_\_int\_\_**()

The 64 bit representation of the SteamID

64 bit SteamIDs are only valid for those with the type [TYPE\\_INDIVIDUAL](#page-16-2) or [TYPE\\_CLAN](#page-16-3). For all other types [SteamIDError](#page-16-4) will be raised.

The 64 bit representation is calculated by multiplying the account number by two then adding the "instance" and then adding another constant which varies based on the account type.

For [TYPE\\_INDIVIDUAL](#page-16-2) the constant is  $0 \times 011000010000000$ , whereas for [TYPE\\_CLAN](#page-16-3) it's 0x0170000000000000.

**\_\_str\_\_**()

The textual representation of the SteamID

This is in the STEAM\_X:Y:Z form and can be parsed by  $from$  text() to produce an equivalent instance. Alternately STEAM\_ID\_PENDING or UNKNOWN may be returned if the account type is [TYPE\\_PENDING](#page-16-5) or [TYPE\\_INVALID](#page-16-6) respectively.

Note: [from\\_text\(\)](#page-15-1) will still handle the STEAM\_ID\_PENDING and UNKNOWN cases.

### **\_\_weakref\_\_**

list of weak references to the object (if defined)

**as\_32**()

Returns the 32 bit community ID as a string

This is only applicable for [TYPE\\_INDIVIDUAL](#page-16-2), [TYPE\\_CLAN](#page-16-3) and [TYPE\\_CHAT](#page-16-7) types. For any other types, attempting to generate the 32-bit representation will result in a  $SteamIDENTor$  being raised.

### **as\_64**()

Returns the 64 bit representation as a string

This is only possible if the ID type is [TYPE\\_INDIVIDUAL](#page-16-2) or [TYPE\\_CLAN](#page-16-3), otherwise [SteamIDError](#page-16-4) is raised.

### **base\_community\_url** = 'http://steamcommunity.com/'

Used for building community URLs

### **community\_url**(*id64=True*)

Returns the full URL to the Steam Community page for the SteamID

This can either be generate a URL from the 64 bit representation (the default) or the 32 bit one. Generating community URLs is only supported for IDs of type  $\mathit{Type}\$  INDIVIDUAL and TYPE CLAN. Attempting to generate a URL for any other type will result in a  $SteamIDENTor$  being raised.

### <span id="page-15-0"></span>classmethod **from\_community\_url**(*id*, *universe=0*)

Parse a Steam community URL into a *[SteamID](#page-14-2)* instance

This takes a Steam community URL for a profile or group and converts it to a SteamID. The type of the ID is inferred from the type character in 32-bit community urls ( $[U:1:1]$  for example) or from the URL path (/profile or /groups) for 64-bit URLs.

As there is no way to determine the universe directly from URL it must be expliticly set, defaulting to [UNIVERSE\\_INDIVIDUAL](#page-17-0).

<span id="page-15-1"></span>Raises [SteamIDError](#page-16-4) if the URL cannot be parsed.

<span id="page-16-9"></span>classmethod **from\_text**(*id*, *type=1*) Parse a SteamID in the STEAM\_X:Y:Z form

> Takes a teaxtual [SteamID](#page-14-2) in the form STEAM\_X:Y:Z and returns a corresponding *SteamID* instance. The X represents the account's 'universe,' Z is the account number and Y is either 1 or 0.

> As the account type cannot be directly inferred from the SteamID it must be explicitly specified, defaulting to [TYPE\\_INDIVIDUAL](#page-16-2).

> The two special IDs STEAM\_ID\_PENDING and UNKNOWN are also handled returning SteamID instances with the appropriate types set ([TYPE\\_PENDING](#page-16-5) and [TYPE\\_INVALID](#page-16-6) respectively) and with all other components of the ID set to zero.

### **type\_name**

The account type as a string

## <span id="page-16-0"></span>**3.2 Exceptions**

<span id="page-16-4"></span>exception valve.steam.id.**SteamIDError**

Bases: exceptions.ValueError

Raised when parsing or building invalid SteamIDs

## <span id="page-16-1"></span>**3.3 Useful Constants**

As well as providing the  $SteamID$  class, the valve.  $steam$ . id module also contains numerous constants which relate to the contituent parts of a SteamID. These constants map to their numeric equivalent.

### **3.3.1 Account Types**

The following are the various account types that can be encoded into a SteamID. Many of them are seemingly no longer in use – at least not in public facing services – and you're only likely to come across [TYPE\\_INDIVIDUAL](#page-16-2), [TYPE\\_CLAN](#page-16-3) and possibly [TYPE\\_GAME\\_SERVER](#page-16-8).

<span id="page-16-8"></span><span id="page-16-7"></span><span id="page-16-6"></span><span id="page-16-5"></span><span id="page-16-3"></span><span id="page-16-2"></span>valve.steam.id.**TYPE\_INVALID** = 0 valve.steam.id.**TYPE\_INDIVIDUAL** = 1 valve.steam.id.**TYPE\_MULTISEAT** = 2 valve.steam.id.**TYPE\_GAME\_SERVER** = 3 valve.steam.id.**TYPE\_ANON\_GAME\_SERVER** = 4 valve.steam.id.**TYPE\_PENDING** = 5 valve.steam.id.TYPE CONTENT SERVER = 6 valve.steam.id.TYPE CLAN = 7 valve.steam.id.**TYPE\_CHAT** = 8 valve.steam.id. TYPE P2P SUPER SEEDER = 9 valve.steam.id.**TYPE\_ANON\_USER** = 10

### <span id="page-17-2"></span>**3.3.2 Universes**

A SteamID "universe" provides a way of grouping IDs. Typically you'll only ever come across the [UNIVERSE\\_INDIVIDUAL](#page-17-0) universe.

<span id="page-17-0"></span>valve.steam.id.**UNIVERSE\_INDIVIDUAL** = 0

valve.steam.id.**UNIVERSE\_PUBLIC** = 1

valve.steam.id.**UNIVERSE\_BETA** = 2

valve.steam.id.**UNIVERSE\_INTERNAL** = 3

valve.steam.id.**UNIVERSE\_DEV** = 4

<span id="page-17-1"></span>valve.steam.id.**UNIVERSE\_RC** = 5

## **Source Remote Console (RCON)**

<span id="page-18-5"></span><span id="page-18-0"></span>The remote console (RCON) is available in all Source Dedicated Servers and it provides a way for server operators to access and administer their servers remotely. The valve. source.rcon module provides an implementation of the RCON protocol.

RCON is a request-response TCP based protocol with a simple authentication mechanism. The client initiates a connection with the server and attempts to authenticate by submitting a password. If authentication suceeds then the client is free to send further requests to the server in the same manner as you may do using the Source in-game console.

Warning: RCON does not use secure transport so the password is sent as plain text.

Note: Many RCON authentication failures in a row from a single host will result in the Source server automatically banning that IP, preventing any subsequent connection attempts.

### <span id="page-18-1"></span>**4.1 Example**

```
from valve.source.rcon import RCON
SERVER ADDRESS = ("...", 27015)PASSWORD = "top_secret"
with RCON(SERVER_ADDRESS, PASSWORD) as rcon:
   print(rcon("echo Hello, world!"))
```
In this example a [RCON](#page-18-3) instance is created to connect to a Source RCON server, authenticating using the given password. Then the echo RCON command is issued which simply prints out what it receives.

Using the [RCON](#page-18-3) object with the with statement means creation and clean up of the underlying TCP socket will happen automatically. Also, if the password is specified, the client will authenticate immediately after connecting.

## <span id="page-18-2"></span>**4.2 The RCON Class**

The [RCON](#page-18-3) class implements the RCON client protocol. It supports the ability to finely grain transport creation, connection, authentication and clean up although its encouraged to make use of the with statement as shown in the example above.

```
class valve.source.rcon.RCON(address, password=None, timeout=10.0)
```
<span id="page-19-3"></span>**\_\_call\_\_**(*command*)

Execute a command on the server

This wraps  $execute()$  but returns the response body instead of the request  $Message$  object.

#### **\_\_enter\_\_**()

Connect and optionally authenticate to the server

Authentication will only be attempted if the password attribute is set.

**\_\_exit\_\_**(*exc\_type*, *exc\_value*, *exc\_tb*) Disconnect from the server

### **\_\_weakref\_\_**

list of weak references to the object (if defined)

#### **authenticate**(*password*)

Authenticates with the server using the given password.

Raises AuthenticationError if password is incorrect. Note that multiple attempts with the wrong password will result in the server automatically banning 'this' IP.

#### **connect**()

Connect to host, creating transport if necessary

#### <span id="page-19-1"></span>**execute**(*command*, *block=True*)

Executes a SRCDS console command.

Returns the Message object that makes up the request sent to the server. If block is True, the response attribute will be set, unless a NoResposneError was raised whilst waiting for a response.

If block is False, calls must be made to process() until a response is recieved. E.g. use response\_to().

Requires that the client is authenticated, otherwise an AuthenticationError is raised.

### **process**()

Reads all avilable data from socket and attempts to process a response. Responses are automatically attached to their corresponding request.

### **request**(*type*, *body=u''*)

Send a message to server.

If type is SEVERDATA\_EXECCOMAND an addtional SERVERDATA\_RESPONSE\_VALUE is sent in order to facilitate correct processing of multi-packet responses.

#### **response\_to**(*request*, *timeout=None*)

Returns a context manager that waits up to a given time for a response to a specific request. Assumes the request has actually been sent to an RCON server.

If the timeout period is exceeded, NoResponseError is raised.

### <span id="page-19-0"></span>**4.3 RCON Messages**

RCON *requests* and *responses* are generalised as *messages* in the python-valve implementation. If you're using  $RCON$ .  $\_\_call$  () then you won't need to worry about handling individual messages. However,  $RCON. execute()$  returns these raw messages so their structure is documented below.

```
class valve.source.rcon.Message(id, type, body=u'')
```
### **\_\_weakref\_\_**

list of weak references to the object (if defined)

<span id="page-20-1"></span>classmethod **decode**(*buffer*)

Will attempt to decode a single message from a byte buffer, returning a corresponding Message instance and the remaining buffer contents if any.

If buffer is does not contain at least one full message, IncompleteMessageError is raised.

**encode**()

Encode the message to a bytestring

Each packed message inludes the payload size (in bytes,) message ID and message type encoded into a 12 byte header. The header is followed by a null-terimnated ASCII-encoded string and a further trailing null terminator.

**size**

Packet size in bytes, minus the 'size' fields (4 bytes).

## <span id="page-20-0"></span>**4.4 REPL via shell()**

A small convenience function is provided by the  $value$ . source.rcon module for creating command-line REPL interfaces for RCON connections.

```
valve.source.rcon.shell(rcon=None)
```
## <span id="page-22-5"></span>**Steam Web API**

<span id="page-22-6"></span><span id="page-22-0"></span>The Steam Web API provides a mechanism to use Steam services over an HTTP. The API is divided up into "interfaces" with each interface having a number of methods that can be performed on it. Python-valve provides a thin wrapper on top of these interfaces as well as a higher-level implementation.

Generally you'll want to use the higher-level interface to the API as it provides greater abstraction and session management. However the higher-level API only covers a few core interfaces of the Steam Web API, so it may be necessary to use the wrapper layer in some circumstances.

Although an API key is not strictly necessary to use the Steam Web API, it is advisable to [get an API key.](http://steamcommunity.com/dev/apikey) Using an API key allows access to greater functionality. Also, before using the Steam Web API it is good idea to read the [Steam](http://steamcommunity.com/dev/apiterms) [Web API Terms of Use](http://steamcommunity.com/dev/apiterms) and [Steam Web API Documentation.](http://steamcommunity.com/dev/)

## <span id="page-22-1"></span>**5.1 Low-level Wrapper**

The Steam Web API is self-documenting via the /ISteamWebAPIUtil/GetSupportedAPIList/v1/ endpoint. This enables python-valve to build the wrapper entirely automatically, which includes validating parameters and automatic generation of documentation.

The entry-point for using the [API](#page-22-2) wrapper is by constructing a  $API$  instance. During initialisation a request is issued to the GetSupportedAPIList endpoint and the interfaces are constructed. If a Steam Web API key is specified then a wider selection of interfaces will be available. Note that this can be a relatively time consuming process as the response returned by GetSupportedAPIList can be quite large. This is especially true when an API key is given as there are more interfaces to generated.

An instance of each interface is created and bound to the  $API$  instance, as it is this  $API$  instance that will be responsible for dispatching the HTTP requests. The interfaces are made available via  $API$ .  $getitem$  (). The interface objects have methods which correspond to those returned by GetSupportedAPIList.

```
class valve.steam.api.interface.API(key=None, format=u'json', versions=None, inter-
                                      faces=None)
```
**\_\_getitem\_\_**(*interface\_name*) Get an interface instance by name

<span id="page-22-4"></span>**\_\_init\_\_**(*key=None*, *format=u'json'*, *versions=None*, *interfaces=None*) Initialise an API wrapper

The API is usable without an API key but exposes significantly less functionality, therefore it's advisable to use a key.

Response formatters are callables which take the Unicode response from the Steam Web API and turn it into a more usable Python object, such as dictionary. The Steam API it self can generate responses in either <span id="page-23-0"></span>JSON, XML or VDF. The formatter callables should have an attribute format which is a string indicating which textual format they handle. For convenience the format parameter also accepts the strings json, xml and vdf which are mapped to the  $ison\_format()$ ,  $etre\_format()$  and  $vdf\_format()$ formatters respectively.

The interfaces argument can optionally be set to a module containing BaseInterface subclasses which will be instantiated and bound to the  $API$  instance. If not given then the interfaces are loaded using ISteamWebAPIUtil/GetSupportedAPIList.

The optional versions argument allows specific versions of interface methods to be used. If given, versions should be a mapping of further mappings keyed against the interface name. The inner mapping should specify the version of interface method to use which is keyed against the method name. These mappings don't need to be complete and can omit methods or even entire interfaces. In which case the default behaviour is to use the method with the highest version number.

### Parameters

- **key** (*str*) a Steam Web API key.
- **format** response formatter.
- **versions** the interface method versions to use.
- **interfaces** a module containing BaseInterface subclasses or None if they should be loaded for the first time.

### **api\_root** = u'https://api.steampowered.com/'

```
request(http_method, interface, method, version, params=None, format=None)
     Issue a HTTP request to the Steam Web API
```
This is called indirectly by interface methods and should rarely be called directly. The response to the request is passed through the response formatter which is then returned.

### Parameters

- **interface** (*str*) the name of the interface.
- **method** (*str*) the name of the method on the interface.
- **version** (*int*) the version of the method.
- **params** a mapping of GET or POST data to be sent with the request.
- **format** a response formatter callable to overide format.

### **session**(*\*args*, *\*\*kwds*)

Create an API sub-session without rebuilding the interfaces

This returns a context manager which yields a new  $API$  instance with the same interfaces as the current one. The difference between this and creating a new  $API$  manually is that this will avoid rebuilding the all interface classes which can be slow.

### **versions**()

Get the versions of the methods for each interface

This returns a dictionary of dictionaries which is keyed against interface names. The inner dictionaries map method names to method version numbers. This structure is suitable for passing in as the versions argument to  $\__init__()$  $\__init__()$ .

### <span id="page-24-5"></span>**5.1.1 Interface Method Version Pinning**

It's important to be aware of the fact that API interface methods can have multiple versions. For example, ISteamApps/GetAppList. This means they may take different arguments and returned different responses. The default behaviour of the API wrapper is to always expose the method with the highest version number.

This is fine in most cases, however it does pose a potential problem. New versions of interface methods are likely to break backwards compatability. Therefore [API](#page-22-2) provides a mechanism to manually specify the interface method versions to use via the versions argument to  $API$ . *init* ().

The if given at all, versions is expected to be a dictionary of dictionaries keyed against interface names. The inner dictionaries map method names to versions. For example:

```
{"ISteamApps": {"GetAppList": 1}}
```
Passsing this into  $API$ . init () would mean version 1 of ISteamApps/GetAppList would be used in preference to the default behaviour of using the highest version – wich at the time of writing is version 2.

It is important to pin your interface method versions when your code enters production or otherwise face the risk of it breaking in the future if and when Valve updates the Steam Web API. The API. pin\_versions () method is provided to help in determining what versions to pin. How to integrate interface method version pinning into existing code is an excerise for the reader however.

### **5.1.2 Response Formatters**

<span id="page-24-1"></span>valve.steam.api.interface.**json\_format**(*response*)

Parse response as JSON using the standard Python JSON parser

Returns the JSON object encoded in the response.

```
valve.steam.api.interface.etree_format(response)
    Parse response using ElementTree
```
Returns a xml.etree.ElementTree.Element of the root element of the response.

<span id="page-24-3"></span>valve.steam.api.interface.**vdf\_format**(*response*) Parse response using valve.vdf

<span id="page-24-4"></span>Returns a dictionary decoded from the VDF.

## <span id="page-24-0"></span>**5.2 Interfaces**

These interfaces are automatically wrapped and documented. The availability of some interfaces is dependant on whether or not an API key is given. It should also be noted that as the interfaces are generated automatically they do not respect the naming conventions as detailed in PEP 8.

```
class interfaces.IGCVersion_205790(api)
```
**GetClientVersion**()

**GetServerVersion**()

**name** = u'IGCVersion\_205790'

```
class interfaces.IGCVersion_440(api)
```

```
GetClientVersion()
```
<span id="page-25-0"></span>**GetServerVersion**() **name** = u'IGCVersion\_440' class interfaces.**IGCVersion\_570**(*api*)

**GetClientVersion**()

**GetServerVersion**()

**name** = u'IGCVersion\_570'

class interfaces.**IGCVersion\_730**(*api*)

**GetServerVersion**()

**name** = u'IGCVersion\_730'

class interfaces.**IPortal2Leaderboards\_620**(*api*)

**GetBucketizedData**(*leaderboardName*)

Parameters **leaderboardName** (*string*) – The leaderboard name to fetch data for.

**name** = u'IPortal2Leaderboards\_620'

class interfaces.**IPortal2Leaderboards\_841**(*api*)

**GetBucketizedData**(*leaderboardName*)

Parameters **leaderboardName** (*string*) – The leaderboard name to fetch data for.

**name** = u'IPortal2Leaderboards\_841'

class interfaces.**ISteamApps**(*api*)

**GetAppList**()

**GetServersAtAddress**(*addr*)

Parameters **addr** (*string*) – IP or IP:queryport to list

**UpToDateCheck**(*appid*, *version*)

Parameters

- **appid** (*uint32*) AppID of game
- **version** (*uint32*) The installed version of the game

**name** = u'ISteamApps'

class interfaces.**ISteamDirectory**(*api*)

**GetCMList**(*cellid*, *maxcount=None*)

Parameters

- **cellid** (*uint32*) Client's Steam cell ID
- **maxcount** (*uint32*) Max number of servers to return

**name** = u'ISteamDirectory'

```
class interfaces.ISteamEnvoy(api)
```

```
PaymentOutNotification()
```

```
PaymentOutReversalNotification()
```
**name** = u'ISteamEnvoy'

```
class interfaces.ISteamNews(api)
```
**GetNewsForApp**(*appid*, *count=None*, *enddate=None*, *feeds=None*, *maxlength=None*)

### Parameters

- **appid** (*uint32*) AppID to retrieve news for
- **count** (*uint32*) # of posts to retrieve (default 20)
- **enddate** (*uint32*) Retrieve posts earlier than this date (unix epoch timestamp)
- **feeds** (*string*) Comma-seperated list of feed names to return news for
- **maxlength** (*uint32*) Maximum length for the content to return, if this is 0 the full content is returned, if it's less then a blurb is generated to fit.

### **name** = u'ISteamNews'

```
class interfaces.ISteamPayPalPaymentsHub(api)
```
**PayPalPaymentsHubPaymentNotification**()

### **name** = u'ISteamPayPalPaymentsHub'

```
class interfaces.ISteamRemoteStorage(api)
```
**GetCollectionDetails**(*collectioncount*, *publishedfileids0*)

### Parameters

- **collectioncount** (*uint32*) Number of collections being requested
- **publishedfileids0** (*uint64*) collection ids to get the details for

**GetPublishedFileDetails**(*itemcount*, *publishedfileids0*)

Parameters

- **itemcount** (*uint32*) Number of items being requested
- **publishedfileids0** (*uint64*) published file id to look up

```
name = u'ISteamRemoteStorage'
```

```
class interfaces.ISteamUserAuth(api)
```
### **AuthenticateUser**(*encrypted\_loginkey*, *sessionkey*, *steamid*)

#### Parameters

• **encrypted\_loginkey** (*rawbinary*) – Should be the users hashed loginkey, AES encrypted with the sessionkey.

- <span id="page-27-0"></span>• **sessionkey** (*rawbinary*) – Should be a 32 byte random blob of data, which is then encrypted with RSA using the Steam system's public key. Randomness is important here for security.
- **steamid** (*uint64*) Should be the users steamid, unencrypted.

### **name** = u'ISteamUserAuth'

class interfaces.**ISteamUserOAuth**(*api*)

**GetTokenDetails**(*access\_token*)

Parameters **access\_token** (*string*) – OAuth2 token for which to return details

### **name** = u'ISteamUserOAuth'

class interfaces.**ISteamUserStats**(*api*)

### **GetGlobalAchievementPercentagesForApp**(*gameid*)

Parameters **gameid** (*uint64*) – GameID to retrieve the achievement percentages for

**GetGlobalStatsForGame**(*appid*, *count*, *name0*, *enddate=None*, *startdate=None*)

### Parameters

- **appid** (*uint32*) AppID that we're getting global stats for
- **count** (*uint32*) Number of stats get data for
- **enddate** (*uint32*) End date for daily totals (unix epoch timestamp)
- **name0** (*string*) Names of stat to get data for
- **startdate** (*uint32*) Start date for daily totals (unix epoch timestamp)

#### **GetNumberOfCurrentPlayers**(*appid*)

Parameters **appid** (*uint32*) – AppID that we're getting user count for

#### **name** = u'ISteamUserStats'

class interfaces.**ISteamWebAPIUtil**(*api*)

**GetServerInfo**()

```
GetSupportedAPIList()
```
### **name** = u'ISteamWebAPIUtil'

class interfaces.**ISteamWebUserPresenceOAuth**(*api*)

**PollStatus**(*message*, *steamid*, *umqid*, *pollid=None*, *secidletime=None*, *sectimeout=None*, *use\_accountids=None*)

Parameters

- **message** (*uint32*) Message that was last known to the user
- **pollid** (*uint32*) Caller-specific poll id
- **secidletime** (*uint32*) How many seconds is client considering itself idle, e.g. screen is off
- **sectimeout** (*uint32*) Long-poll timeout in seconds
- <span id="page-28-0"></span>• **steamid** (*string*) – Steam ID of the user
- **umqid** (*uint64*) UMQ Session ID
- **use\_accountids** (*uint32*) Boolean, 0 (default): return steamid\_from in output, 1: return accountid\_from

### **name** = u'ISteamWebUserPresenceOAuth'

```
class interfaces.IPlayerService(api)
```
### **RecordOfflinePlaytime**(*play\_sessions*, *steamid*, *ticket*)

### Parameters

- **play\_sessions** (*string*) –
- **steamid** (*uint64*) –
- **ticket** (*string*) –

### **name** = u'IPlayerService'

```
class interfaces.IAccountRecoveryService(api)
```
**ReportAccountRecoveryData**(*install\_config*, *loginuser\_list*, *machineid*, *shasentryfile*)

### Parameters

- **install\_config** (*string*) –
- **loginuser\_list** (*string*) –
- **machineid** (*string*) –
- **shasentryfile** (*string*) –

### **RetrieveAccountRecoveryData**(*requesthandle*)

Parameters **requesthandle** (*string*) –

### **name** = u'IAccountRecoveryService'

Although Python libraries *do* already exist for many aspects which python-valve aims to cover, many of them are aging and no long maintained. python-valve hopes to change that and provide an all-in-one library for interfacing with Valve products and services that is well tested, well documented and actively maintained.

python-valve's functional test suite for its A2S implentation is actively ran against thousands of servers to ensure that if any subtle changes are made by Valve that break things they can be quickly picked up and fixed.

## **License**

<span id="page-30-0"></span>Copyright (c) 2013-2014 Oliver Ainsworth

Permission is hereby granted, free of charge, to any person obtaining a copy of this software and associated documentation files (the "Software"), to deal in the Software without restriction, including without limitation the rights to use, copy, modify, merge, publish, distribute, sublicense, and/or sell copies of the Software, and to permit persons to whom the Software is furnished to do so, subject to the following conditions:

The above copyright notice and this permission notice shall be included in all copies or substantial portions of the Software.

THE SOFTWARE IS PROVIDED "AS IS", WITHOUT WARRANTY OF ANY KIND, EXPRESS OR IMPLIED, INCLUDING BUT NOT LIMITED TO THE WARRANTIES OF MERCHANTABILITY, FITNESS FOR A PAR-TICULAR PURPOSE AND NONINFRINGEMENT. IN NO EVENT SHALL THE AUTHORS OR COPYRIGHT HOLDERS BE LIABLE FOR ANY CLAIM, DAMAGES OR OTHER LIABILITY, WHETHER IN AN ACTION OF CONTRACT, TORT OR OTHERWISE, ARISING FROM, OUT OF OR IN CONNECTION WITH THE SOFT-WARE OR THE USE OR OTHER DEALINGS IN THE SOFTWARE.

## <span id="page-30-1"></span>**6.1 Trademarks**

Valve, the Valve logo, Half-Life, the Half-Life logo, the Lambda logo, Steam, the Steam logo, Team Fortress, the Team Fortress logo, Opposing Force, Day of Defeat, the Day of Defeat logo, Counter-Strike, the Counter-Strike logo, Source, the Source logo, Counter-Strike: Condition Zero, Portal, the Portal logo, Dota, the Dota 2 logo, and Defense of the Ancients are trademarks and/or registered trademarks of Valve Corporation.

Any reference to these are purely for the purpose of identification. Valve Corporation is not affiliated with python-valve in any way.

**CHAPTER 7**

**Indices and tables**

- <span id="page-32-0"></span>• genindex
- modindex
- search

Python Module Index

## <span id="page-34-0"></span>i

interfaces, [21](#page-24-4)

### v

valve.source.a2s, [3](#page-6-1) valve.source.master\_server, [7](#page-10-1) valve.source.rcon, [14](#page-17-1) valve.source.util, [5](#page-8-1) valve.steam.api.interface, [19](#page-22-5) valve.steam.id, [9](#page-12-1)

## Symbols

\_\_call\_\_() (valve.source.rcon.RCON method), [15](#page-18-5) \_\_enter\_\_() (valve.source.rcon.RCON method), [16](#page-19-3) \_\_eq\_\_() (valve.source.util.Platform method), [5](#page-8-3) \_\_eq\_\_() (valve.source.util.ServerType method), [6](#page-9-1) \_\_exit\_\_() (valve.source.rcon.RCON method), [16](#page-19-3) \_\_getitem\_\_() (valve.steam.api.interface.API method), [19](#page-22-6) \_\_init\_\_() (valve.source.util.Platform method), [5](#page-8-3) init () (valve.source.util.ServerType method), [6](#page-9-1) init () (valve.steam.api.interface.API method), [19](#page-22-6) \_\_int\_\_() (valve.steam.id.SteamID method), [12](#page-15-2) \_\_iter\_\_() (valve.source.master\_server.MasterServerQuerier method), [7](#page-10-4) \_\_str\_\_() (valve.steam.id.SteamID method), [12](#page-15-2) \_\_weakref\_\_ (valve.source.rcon.Message attribute), [16](#page-19-3) \_\_weakref\_\_ (valve.source.rcon.RCON attribute), [16](#page-19-3) \_\_weakref\_\_ (valve.source.util.Platform attribute), [5](#page-8-3) \_\_weakref\_\_ (valve.source.util.ServerType attribute), [6](#page-9-1) \_\_weakref\_\_ (valve.steam.id.SteamID attribute), [12](#page-15-2)

## A

API (class in valve.steam.api.interface), [19](#page-22-6) api\_root (valve.steam.api.interface.API attribute), [20](#page-23-0) as\_32() (valve.steam.id.SteamID method), [12](#page-15-2) as\_64() (valve.steam.id.SteamID method), [12](#page-15-2) authenticate() (valve.source.rcon.RCON method), [16](#page-19-3) AuthenticateUser() (interfaces.ISteamUserAuth method), [23](#page-26-0)

## B

base\_community\_url (valve.steam.id.SteamID attribute), [12](#page-15-2)

## C

community url() (valve.steam.id.SteamID method), [12](#page-15-2) connect() (valve.source.rcon.RCON method), [16](#page-19-3)

## D

decode() (valve.source.rcon.Message class method), [16](#page-19-3)

## E

encode() (valve.source.rcon.Message method), [17](#page-20-1) etree\_format() (in module valve.steam.api.interface), [21](#page-24-5) execute() (valve.source.rcon.RCON method), [16](#page-19-3)

## F

- find() (valve.source.master\_server.MasterServerQuerier method), [7](#page-10-4) from community url() (valve.steam.id.SteamID class method), [12](#page-15-2) from\_text() (valve.steam.id.SteamID class method), [12](#page-15-2) G get\_info() (valve.source.a2s.ServerQuerier method), [3](#page-6-2) get\_players() (valve.source.a2s.ServerQuerier method), [4](#page-7-1) get\_rules() (valve.source.a2s.ServerQuerier method), [4](#page-7-1) GetAppList() (interfaces.ISteamApps method), [22](#page-25-0) GetBucketizedData() (interfaces.IPortal2Leaderboards\_620 method), [22](#page-25-0) GetBucketizedData() (interfaces.IPortal2Leaderboards\_841 method),  $22$ GetClientVersion() (interfaces.IGCVersion 205790) method), [21](#page-24-5) GetClientVersion() (interfaces.IGCVersion\_440 method), [21](#page-24-5) GetClientVersion() (interfaces.IGCVersion 570 method), [22](#page-25-0) GetCMList() (interfaces.ISteamDirectory method), [22](#page-25-0) GetCollectionDetails() (interfaces.ISteamRemoteStorage method), [23](#page-26-0)
- GetGlobalAchievementPercentagesForApp() (interfaces.ISteamUserStats method), [24](#page-27-0)
- GetGlobalStatsForGame() (interfaces.ISteamUserStats method), [24](#page-27-0)
- GetNewsForApp() (interfaces.ISteamNews method), [23](#page-26-0) GetNumberOfCurrentPlayers() (interfaces.ISteamUserStats method), [24](#page-27-0)

GetPublishedFileDetails() (inter-

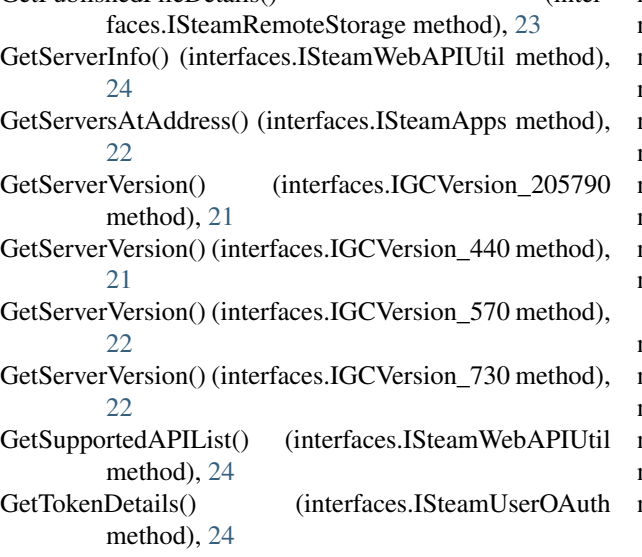

## I

IAccountRecoveryService (class in interfaces), [25](#page-28-0) IGCVersion\_205790 (class in interfaces), [21](#page-24-5) IGCVersion\_440 (class in interfaces), [21](#page-24-5) IGCVersion\_570 (class in interfaces), [22](#page-25-0) IGCVersion\_730 (class in interfaces), [22](#page-25-0) interfaces (module), [21](#page-24-5) IPlayerService (class in interfaces), [25](#page-28-0) IPortal2Leaderboards\_620 (class in interfaces), [22](#page-25-0) IPortal2Leaderboards\_841 (class in interfaces), [22](#page-25-0) ISteamApps (class in interfaces), [22](#page-25-0) ISteamDirectory (class in interfaces), [22](#page-25-0) ISteamEnvoy (class in interfaces), [22](#page-25-0) ISteamNews (class in interfaces), [23](#page-26-0) ISteamPayPalPaymentsHub (class in interfaces), [23](#page-26-0) ISteamRemoteStorage (class in interfaces), [23](#page-26-0) ISteamUserAuth (class in interfaces), [23](#page-26-0) ISteamUserOAuth (class in interfaces), [24](#page-27-0) ISteamUserStats (class in interfaces), [24](#page-27-0) ISteamWebAPIUtil (class in interfaces), [24](#page-27-0) ISteamWebUserPresenceOAuth (class in interfaces), [24](#page-27-0)

## J

json\_format() (in module valve.steam.api.interface), [21](#page-24-5)

## M

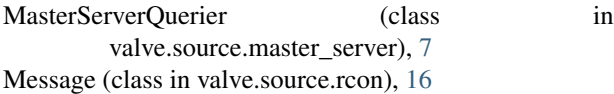

## N

name (interfaces.IAccountRecoveryService attribute), [25](#page-28-0) name (interfaces.IGCVersion\_205790 attribute), [21](#page-24-5) name (interfaces.IGCVersion\_440 attribute), [22](#page-25-0)

name (interfaces.IGCVersion 570 attribute), [22](#page-25-0) name (interfaces.IGCVersion\_730 attribute), [22](#page-25-0) name (interfaces.IPlayerService attribute), [25](#page-28-0) name (interfaces.IPortal2Leaderboards\_620 attribute), [22](#page-25-0) name (interfaces.IPortal2Leaderboards 841 attribute), [22](#page-25-0) name (interfaces.ISteamApps attribute), [22](#page-25-0) name (interfaces.ISteamDirectory attribute), [22](#page-25-0) name (interfaces.ISteamEnvoy attribute), [23](#page-26-0) name (interfaces.ISteamNews attribute), [23](#page-26-0) name (interfaces.ISteamPayPalPaymentsHub attribute), [23](#page-26-0) name (interfaces.ISteamRemoteStorage attribute), [23](#page-26-0) name (interfaces.ISteamUserAuth attribute), [24](#page-27-0) name (interfaces.ISteamUserOAuth attribute), [24](#page-27-0) name (interfaces.ISteamUserStats attribute), [24](#page-27-0) name (interfaces.ISteamWebAPIUtil attribute), [24](#page-27-0)

name (interfaces.ISteamWebUserPresenceOAuth attribute), [25](#page-28-0)

## $\Omega$

os\_name (valve.source.util.Platform attribute), [5](#page-8-3)

## P

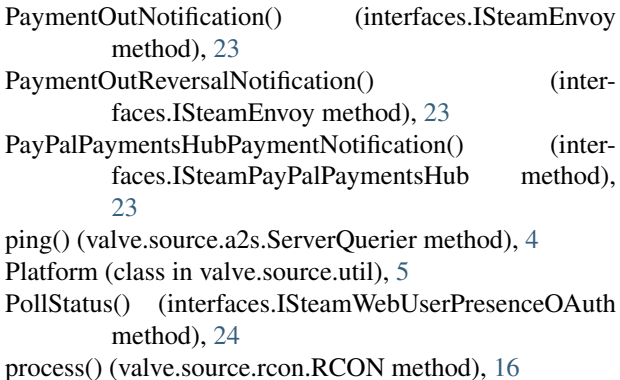

## R

RCON (class in valve.source.rcon), [15](#page-18-5) RecordOfflinePlaytime() (interfaces.IPlayerService method), [25](#page-28-0) ReportAccountRecoveryData() (interfaces.IAccountRecoveryService method), [25](#page-28-0) request() (valve.source.rcon.RCON method), [16](#page-19-3) request() (valve.steam.api.interface.API method), [20](#page-23-0) response\_to() (valve.source.rcon.RCON method), [16](#page-19-3) RetrieveAccountRecoveryData() (interfaces.IAccountRecoveryService method), [25](#page-28-0)

## S

ServerQuerier (class in valve.source.a2s), [3](#page-6-2) ServerType (class in valve.source.util), [6](#page-9-1) session() (valve.steam.api.interface.API method), [20](#page-23-0) shell() (in module valve.source.rcon), [17](#page-20-1) size (valve.source.rcon.Message attribute), [17](#page-20-1) SteamID (class in valve.steam.id), [11](#page-14-3) SteamIDError, [13](#page-16-9)

## T

TYPE\_ANON\_GAME\_SERVER (in module valve.steam.id), [13](#page-16-9) TYPE\_ANON\_USER (in module valve.steam.id), [13](#page-16-9) TYPE\_CHAT (in module valve.steam.id), [13](#page-16-9) TYPE\_CLAN (in module valve.steam.id), [13](#page-16-9) TYPE\_CONTENT\_SERVER (in module valve.steam.id), [13](#page-16-9) TYPE\_GAME\_SERVER (in module valve.steam.id), [13](#page-16-9) TYPE\_INDIVIDUAL (in module valve.steam.id), [13](#page-16-9) TYPE\_INVALID (in module valve.steam.id), [13](#page-16-9) TYPE\_MULTISEAT (in module valve.steam.id), [13](#page-16-9) type\_name (valve.steam.id.SteamID attribute), [13](#page-16-9) TYPE\_P2P\_SUPER\_SEEDER (in module valve.steam.id), [13](#page-16-9) TYPE\_PENDING (in module valve.steam.id), [13](#page-16-9)

## U

UNIVERSE\_BETA (in module valve.steam.id), [14](#page-17-2) UNIVERSE\_DEV (in module valve.steam.id), [14](#page-17-2) UNIVERSE\_INDIVIDUAL (in module valve.steam.id), [14](#page-17-2) UNIVERSE\_INTERNAL (in module valve.steam.id), [14](#page-17-2) UNIVERSE\_PUBLIC (in module valve.steam.id), [14](#page-17-2) UNIVERSE\_RC (in module valve.steam.id), [14](#page-17-2) UpToDateCheck() (interfaces.ISteamApps method), [22](#page-25-0)

## V

valve.source.a2s (module), [3](#page-6-2) valve.source.master\_server (module), [7](#page-10-4) valve.source.rcon (module), [14](#page-17-2) valve.source.util (module), [5](#page-8-3) valve.steam.api.interface (module), [19](#page-22-6) valve.steam.id (module), [9](#page-12-2) vdf\_format() (in module valve.steam.api.interface), [21](#page-24-5) versions() (valve.steam.api.interface.API method), [20](#page-23-0)